#### UG NX 5.0

- 13 ISBN 9787302192633
- 10 ISBN 7302192634

出版时间:2009-2

页数:427

版权说明:本站所提供下载的PDF图书仅提供预览和简介以及在线试读,请支持正版图书。

www.tushu000.com

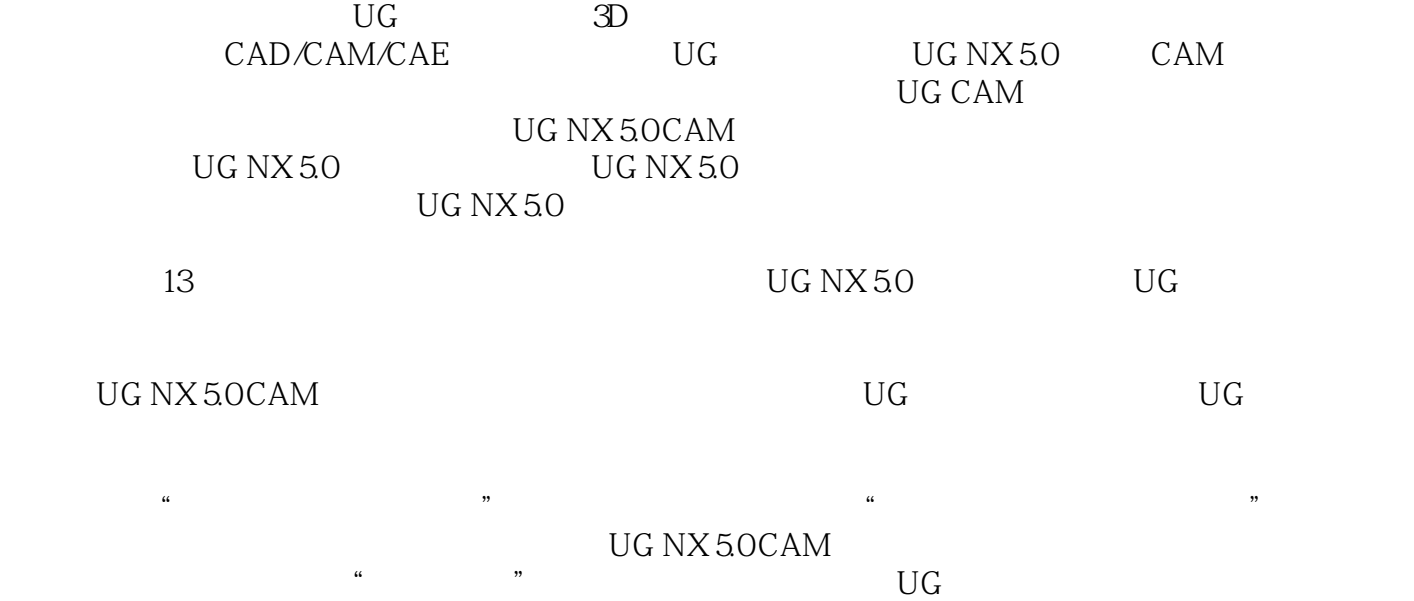

http://www.yunjiework.com/bbs

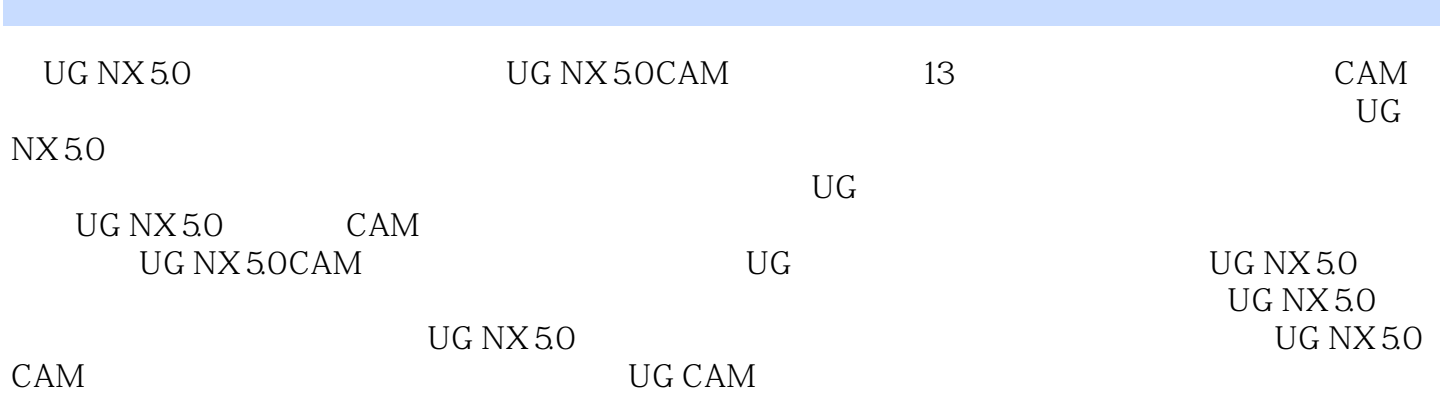

### $UGNX50$

 $1$  1.1  $1.1$   $1.1.2$   $1.2$   $1.2$  $1.21$   $1.22$   $1.23$   $1.23$   $1.24$  $1.25$   $1.26$   $1.27$   $1.28$  $1.29$  1.3  $1.31$   $1.32$   $1.33$ 1.34 1.4 2 UG NX 5.0 2.1 UG CAM 2.1.1 UG CAM 2.1.2 UG CAM 2.1.3 2.1.4 UG CAM 2.1.5 UG CAM 2.2UG CAM 2.2.1 2.2.2 2.2.3 2.2.4  $2.25$   $2.26$   $2.3$   $3 \text{ UG}$   $3.1$   $3.2$  $321$   $322$   $323$   $33$   $34$   $341$  $342$   $343$   $344$   $35$   $36$   $361$   $362$  $363$   $37$   $37.1$   $37.2$   $38$   $4$ 4.1 4.1.1 4.1.2 4.2 4.2.1  $422$  4.3  $431$   $432$   $433$   $434$ 4.35 4.36 4.37 4.38 4.39 4.4 4.41 44.2 44.3 44.4 4.5 4.5.1 4.5.2 4.6  $5 \qquad 51 \qquad 51.1 \qquad 51.2 \qquad 521 \qquad 521$  $5.22$   $5.23$   $5.24$   $5.25$   $5.26$   $5.3$   $5.31$   $5.32$  $54$   $541$   $542$   $543$   $544$   $55$   $551$  $5.5.2$   $5.6$   $6$   $6.1$   $6.1.1$   $6.1.2$ 型腔铣削和平面铣削的比较6.2 创建操作6.3 加工几何体6.3.1 加工几何体的概述6.3.2 指定部件几何6.3.3  $64$   $641$   $642$   $65$   $651$   $652$ 6.6 7 7.1 7.1.1 7.1.2 7.1.2 7.2 7.2 7.2.1 7.2.2 7.3 7.3.1 7.3.2 7.3.3 7.3.4 7.3.5 7.4 7.4.1 7.4.2 7.5 8 8.1 8.1.1 8.1.2 8.2 8.3 8.3.1 8.3.2 8.3.3 8.4 8.4.1 8.4.2  $85 \t 9 \t 91 \t 9.1 \t 1.1$  $9.1.2$   $9.2$   $9.2.1$   $9.2.2$   $9.2.3$  $9.3 \t 9.31 \t 9.32 \t 9.33 \t 9.34$  $9.35$  9.4  $9.41$   $9.42$   $9.43$   $9.44$   $9.45$  $9.46$   $9.4.7$   $9.5$   $9.51$   $9.5.2$   $9.6$ 10 10.1 10.1.1 10.1.2 10.2 10.2 10.2.1 10.2.2 10.2.3 10.2.4 10.3 10.3.1 10.3.2 10.3.3 10.3.4 10.3.5 10.3.6 10.3.7 10.3.8 10.3.8 10.3.9 10.3.10 10.3.11 10.3.12 10.3.13 10.3.13  $10.314$   $10.4$   $10.41$   $10.42$   $10.43$   $10.5$ 10.5.1 10.5.2 10.6 11 11.1 11.1.1  $11.1.2$  11.2  $11.2$  11.2.1 11.2.2  $11.23$   $11.24$   $11.25$   $11.26$   $11.27$ 11.3 11.31 11.32 11.33 11.4  $11.41$   $11.42$   $11.5$   $11.51$   $11.52$  $11.6$   $11.61$   $11.62$   $11.7$   $12$  $12.1$   $12.1.1$   $12.1.2$   $12.2$   $12.2.1$   $12.2.2$ 12.3 12.3.1 12.3.2 212.4 13 UG CAM 13.1 13.2 13.2.1 CAM 13.2.2 13.2.3 13.2.4 13.3

 $1$  and  $1.1$  $1.1.1$ 

Numerical Control NO

UG NX 5.0

本站所提供下载的PDF图书仅提供预览和简介,请支持正版图书。

:www.tushu000.com